## **Alphaschift-Dateien im Netzwerk**

Wir haben mit AlphaSchift-Daten auf Netzwerken folgende Sachlage:

Die Datenübergabe aus AlphaSchift zu Hundegger erfordert leider von Seiten Hundegger Administrator-Rechte für AlphaSchift.

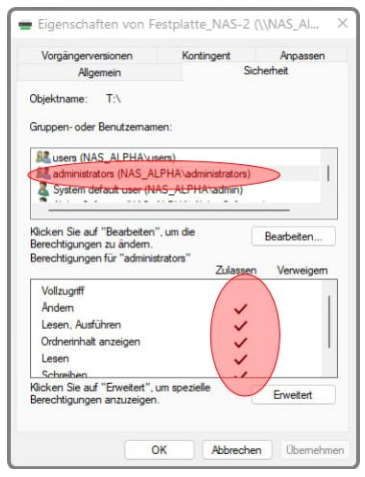

Hat Alphaschift keine Administrator-Rechte werden die erstellten Dateien von Hundegger unter Umständen nicht richtig gelesen.

Wenn AlphaSchift als Administrator ausgeführt wird muss dieser Administrator, die Schreib-und Leserechte für das Netzwerk haben.

Sind diese nicht gegeben, wird das Netzwerk in AlphaSchift nicht erkannt.

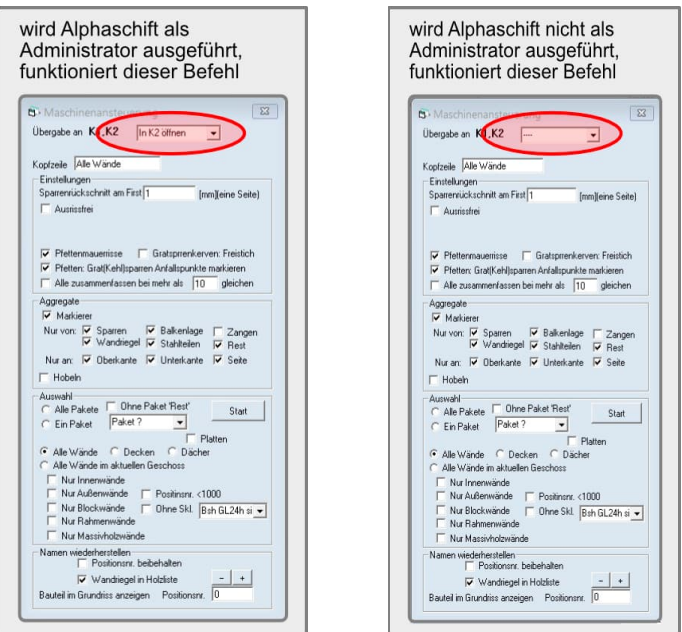

Wird AlphaSchift nicht als Administrator ausgeführt, kann der Anwender Hundegger-Dateien schriben, muss diese aber im Hundegger-Programm manuell einlesen. Eine automatische Übergabe an Hundegger funktioniert so leider nicht.

Das ist kein Problem von AlphaSchift, sondern eine Rechte-Vergabe für Administratoren.